# **GRETA SUD-NORMANDIE** RÉGION ACADÉMIQUE NORMANDIE

# **Formation CléA -Utiliser les techniques usuelles de l'information et de la communication numérique**

#### Métiers et emplois visés :

tous métiers et emplois de niveau V

SUD-NORMANDIE 111 FORMEZ-VOLUS À DEMAIN

# Public concerné :

académie<br>Normandie

**RÉCION ACADÉMIQUE** 

 $\mathcal{L}$ 

Demandeur.euse d'emploi Jeune 16-29 ans Salarié.e Individuel.le autre

# Objectifs de la formation :

Améliorer l'utilisation des techniques numériques et de l'ordinateur dans sa pratique professionnelle, en lien avec les exigences de son poste de travail et son contexte professionnel

# Contenu de la formation :

- Connaissance des fonctions de base d'un ordinateur : usages, matériel, périphériques, fonction, logiciels, explorateurs, personnalisation de son espace numérique de travail, gestion de dossiers…
- Utilisation efficace d'un traitement de texte : fonction de base, création de documents, saisie et mise en forme du texte, gestion de documents, sauvegarde, modification
- Environnement internet et recherche sur le web : navigateur, moteur de recherche, navigation, liens hypertextes, identité numérique et usage responsable d'internet
- Fonction de messagerie : utilisation et fonctions de sa messagerie électronique, envoi/réception de messages et pièces jointes, organisation des messages et gestion des contacts, carnet d'adresses, gestion de son emploi du temps

# Méthodes et outils pédagogiques :

- Apports théoriques et Mises en situation
- Missions individuelles et/ou collectives, en présentiel ou à distance
- Etudes de cas

#### Modalités d'enseignement :

Formation partiellement à distance

#### Durée indicative en centre de formation : 21 heures

Durée indicative en entreprise : 0 heures

# Pré-requis :

● Savoir lire, écrire, compter

# Modalités d'admission :

● Aucune

Niveau d'entrée : Conseillé : niveau V bis (préqualification)

Niveau de sortie : niveau V (CAP, BEP, CFPA du premier degré)

# **GRETA SUD-NORMANDIE**

Editée le 24/09/2020 | Page 1/2

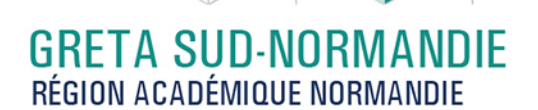

# Financement :

académie<br>Normandie

RÉGION ACADÉMIQUE

 $\frac{1}{2}$ 

CPF Financement individuel Plan de développement des compétences

gret

a

**SUD-NORMANDIE )))** FORMEZ-VOUS À DEMAIN

Éligible au CPF

Code CPF : 201

Tarif de référence :

20€/heure

Lieu(x) de formation : FLERS

# Renseignements et inscriptions

Nom du contact : Eliane CHEVALIER Téléphone : 02 33 98 48 50 Courriel : eliane.chevalier@ac-normandie.fr

Editée le 24/09/2020 | Page 2/2